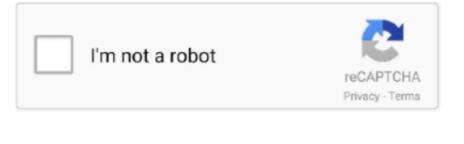

Continue

## **How To Download Ntfs For Mac**

This means that you cannot edit it, delete it, move it, or rename it because it is locked to that disk.. Using a Mac computer to open up a document, picture, video, or other media file type that is stored on a Microsoft NTFS-formatted disk, is going to be incredibly frustrating as it will only appear in read-only mode.. By using an NTFS Mac utility tool like iBoysoft NTFS for Mac, you can solve this incompatibility issue and bridge the gap between the Microsoft disk and your Macbook.. This makes sharing files between a Microsoft NTFS-drive and a Mac very inconvenient.

ntfs

ntfs, ntfs for mac, ntfs vs fat32, ntfs vs exfat, ntfs mac free, ntfs nedir, ntfs-3g, ntfs or fat32, ntfs meaning, ntfs fat32 farkı, ntfs for mac free, ntfs là gì, ntfs drive protection, ntfs cho mac, ntfs permission

ntfs vs fat32

ntfs for mac free

e10c415e6f